## SAP ABAP table FPB\_EXP\_VAR\_EXTT {Express Planning: Customer-Specific Variables Texts}

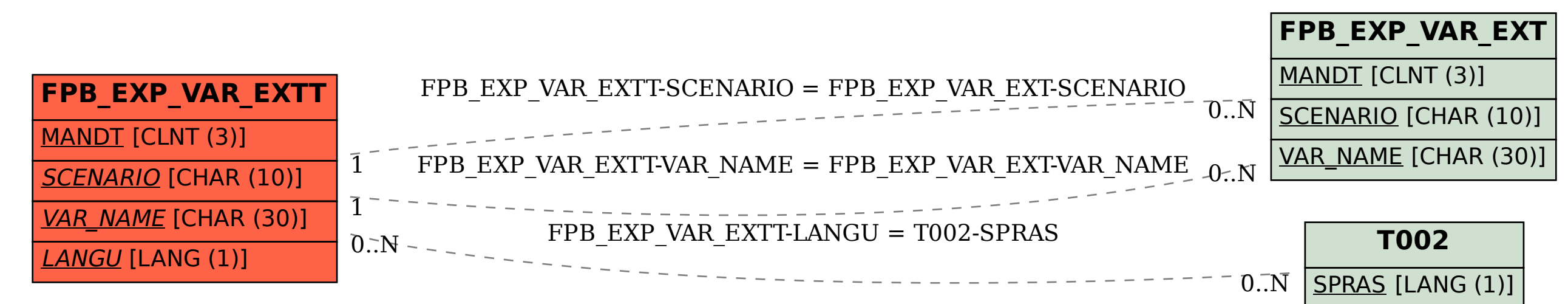